# FA統合ツールパッケージ CX-One **CX-Programmer Ver.9**

CSM\_CX-Programmer\_DS\_J\_11\_12

# SYSMACのラダープログラム開発、 ユニット設定、デバッグ、保全作業 までの生産性を向上

• SYSMAC CS/CJ/CP/NSJ \*1シリーズ、Cシリーズ、 CVM1/CVシリーズのプログラム作成やデバッグを 行うためのソフトウェアです。

注. CX-Programmerは「FA統合ツールパッケージ CX-One」に含まれています。 \*1.NSJシリーズは受注終了品です。

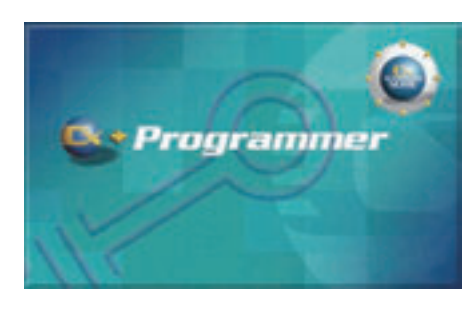

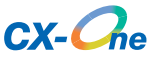

#### **特長**

- ・位置決め制御がマニュアルレスで簡単に
- ・ユニット間同期制御機能を強力サポート
- ・PLCとの接続がもっと簡単に
- ・パソコンで一括バックアップ/リストア可能
- ・プログラミング環境がさらに充実
- ・可読性の高いプログラミングを実現
- ・現場立ち上げやデバッグ工数の大幅削減を実現

# **種類/標準価格**

#### ソフトウェア

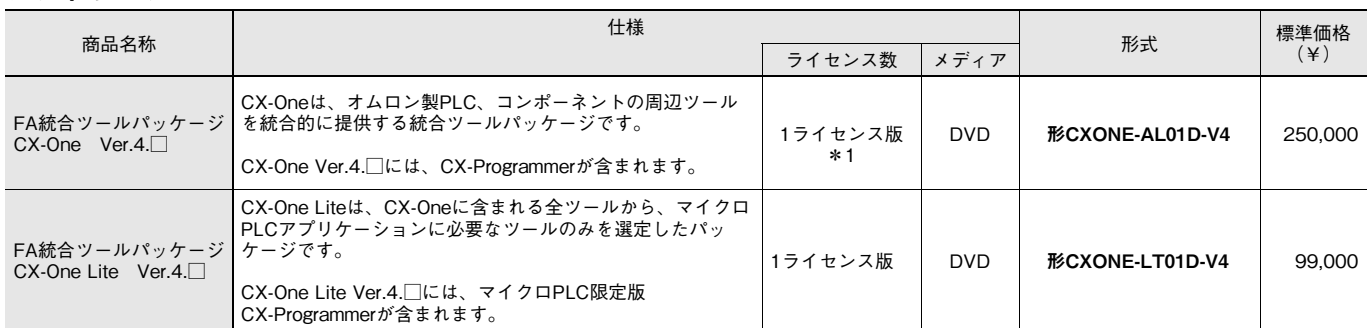

注1. 詳しくは当社Webサイト(www.fa.omron.co.jp)掲載の「CX-Oneカタログ(SBCZ-063)」をご覧ください。

2. CX-OneとCX-One Liteを1つのパソコンにインストールすることはできません。 \*1.CX-Oneはマルチライセンス商品(3、10、30、50ライセンス)、およびDVDメディアのみの商品をご用意しております。

### **構成品**

セットアップディスク : (DVD版) DVD 1枚 ケース入り

ご案内 :A4サイズ(英語/日本語)

ソフトウェア使用許諾契約書/ユーザ登録はがき(英語/日本語)/製品登録のご案内

# **主要機能**

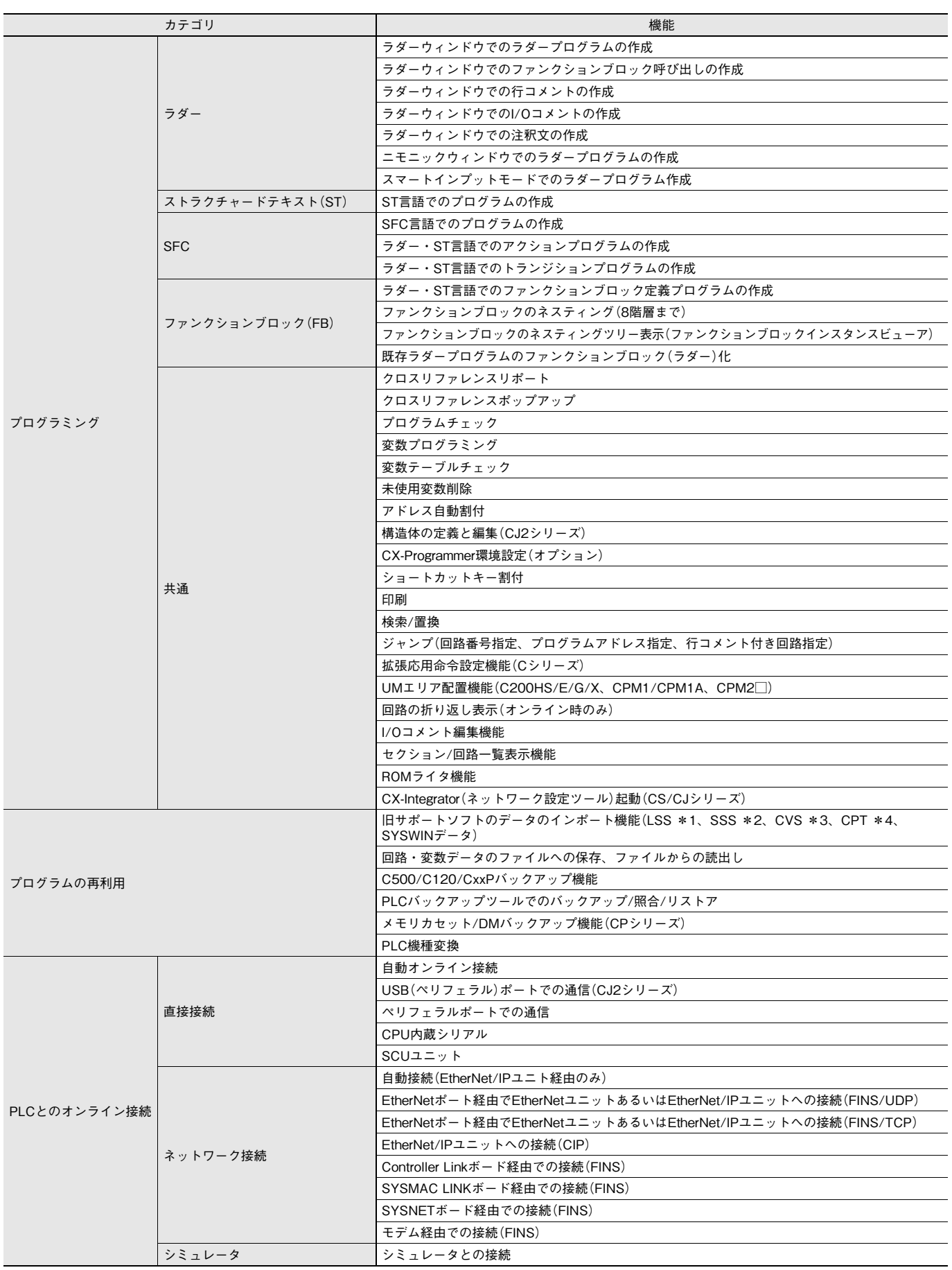

\*1.ラダーサポートソフト \*2.SYSMACサポートソフト

\*3.CVサポートソフト \*4.SYSMAC-CPT

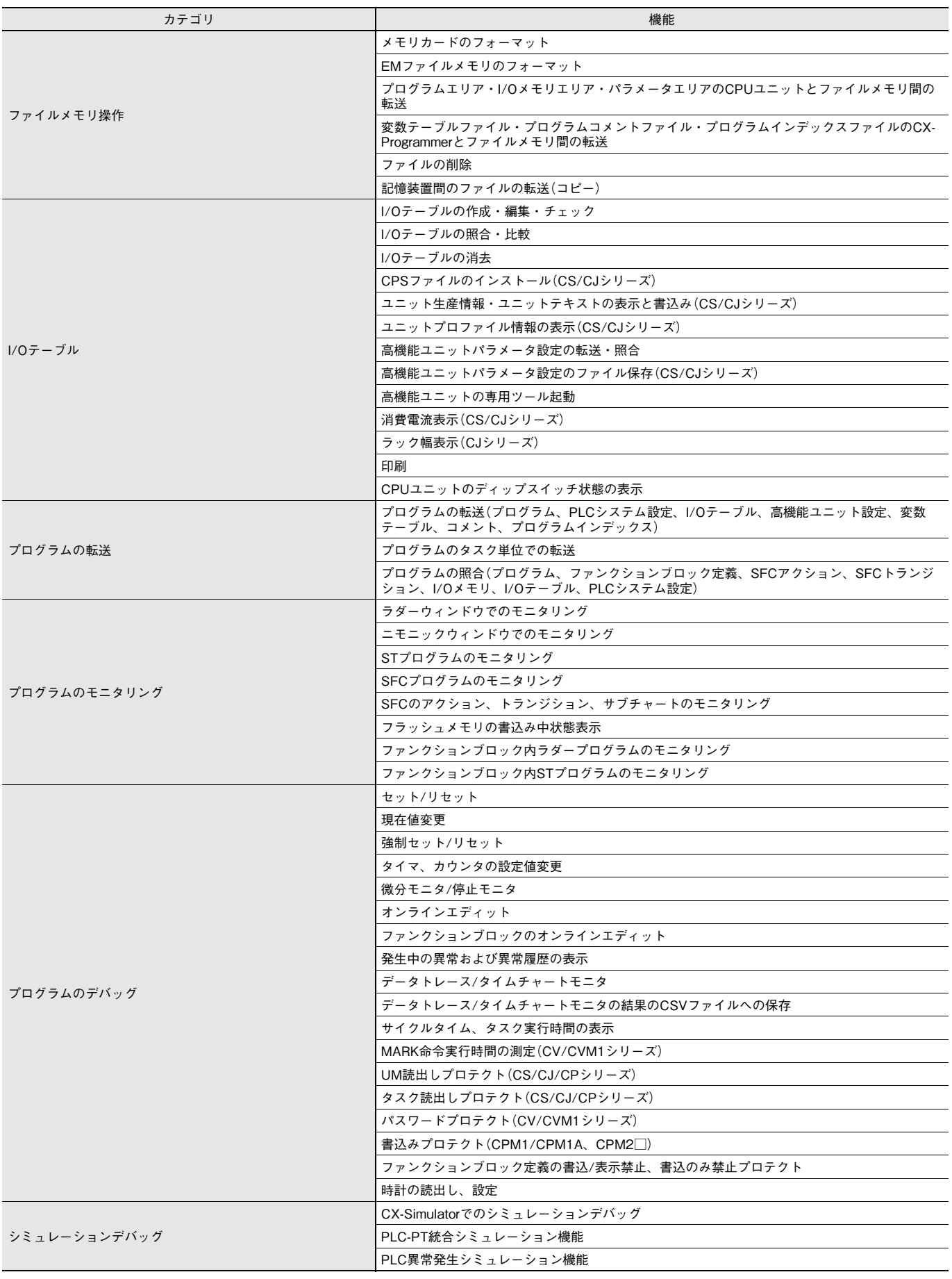

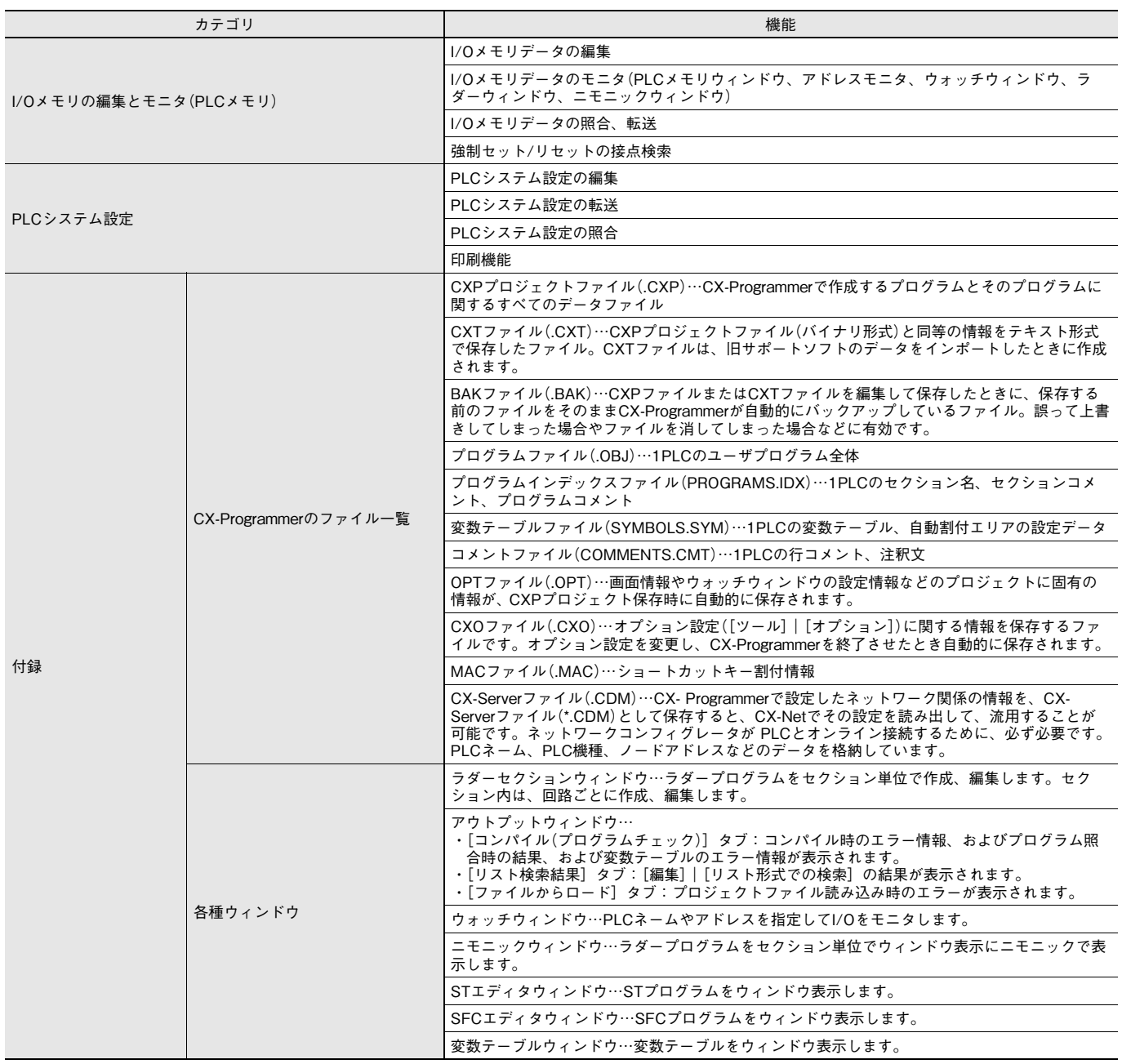

#### **動作環境**

CX-One同梱のため、CX-One動作環境に準じます。 詳細は「FA統合ツールパッケージCX-One」のデータシートをご参照ください。

# **対応ユニット種類**

CS/CJ/CP/NSJシリーズ、Cシリーズ、CVM1/CVシリーズ 注. 受注終了品を含みます。

### **対応ユニット形式一覧**

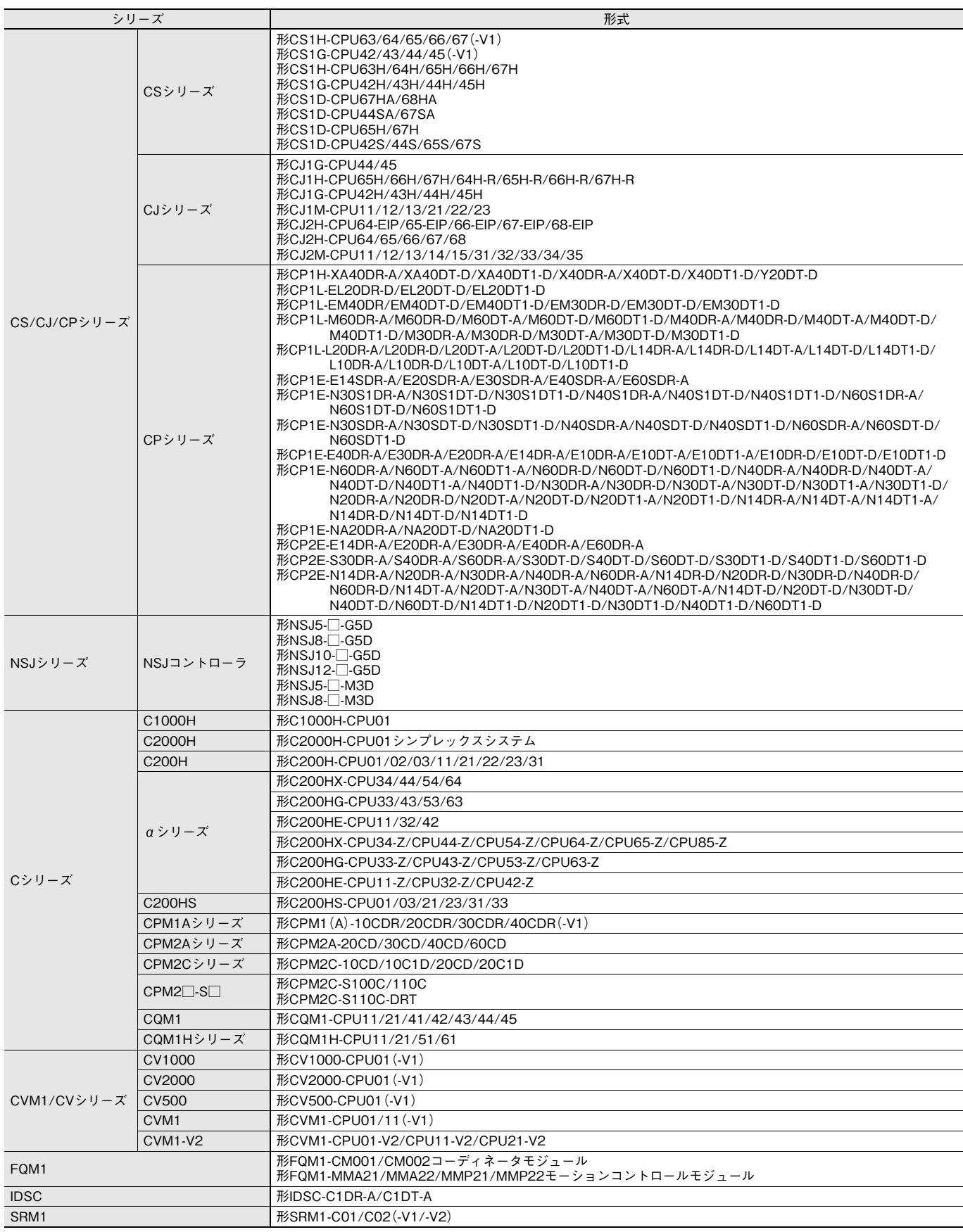

注. 受注終了商品を含みます。

# **CX-Programmer Ver.9**

# **関連マニュアル**

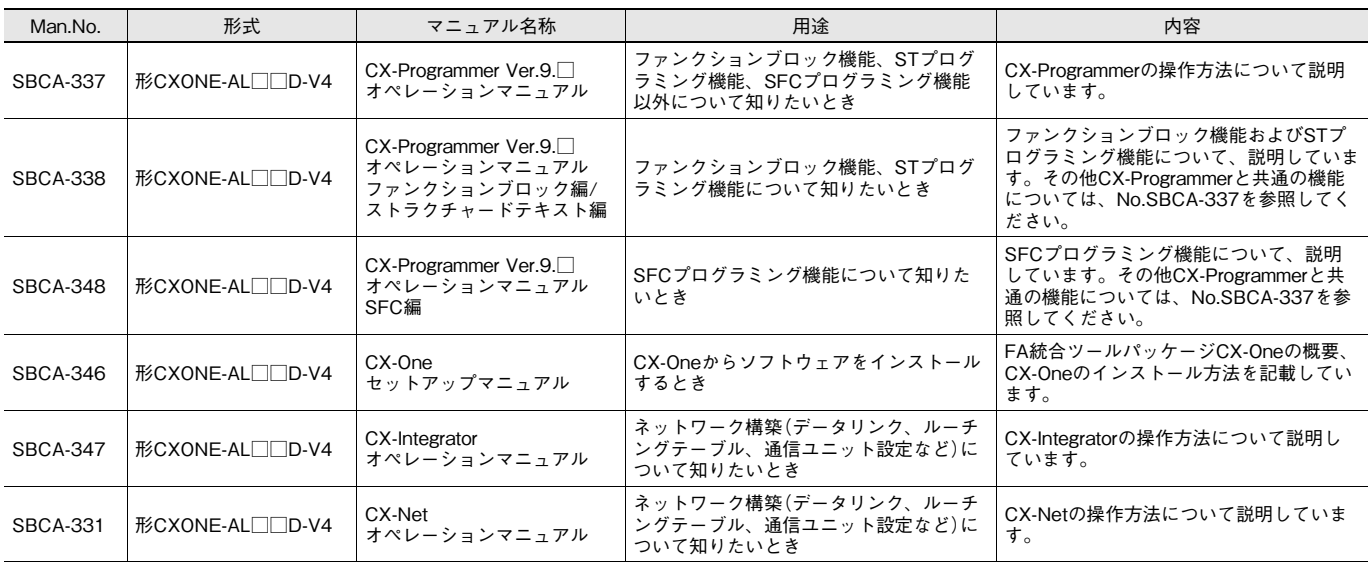

### オムロン商品ご購入のお客様へ

### ご承諾事項

平素はオムロン株式会社(以下「当社」)の商品をご愛用いただき誠にありがとうございます。 「当社商品」のご購入について特別の合意がない場合には、お客様のご購入先にかかわらず、本ご承諾事項記載の条件を適用いたします。 ご承諾のうえご注文ください。

#### 1. 定義

- 本ご承諾事項中の用語の定義は次のとおりです。
- (1) 「当社商品」:「当社」のFAシステム機器、汎用制御機器、センシング機器、 電子・機構部品
- (2) 「カタログ等」:「当社商品」に関する、ベスト制御機器オムロン、電子・機構 部品総合カタログ、その他のカタログ、仕様書、取扱説明書、マニュアル等 であって電磁的方法で提供されるものも含みます。
- (3) 「利用条件等」:「カタログ等」に記載の、「当社商品」の利用条件、定格、性能、 動作環境、取り扱い方法、利用上の注意、禁止事項その他
- (4) 「お客様用途」:「当社商品」のお客様におけるご利用方法であって、お客様が 製造する部品、電子基板、機器、設備またはシステム等への「当社商品」の組 み込み又は利用を含みます。
- (5) 「適合性等」:「お客様用途」での「当社商品」の(a)適合性、(b)動作、(c)第三 者の知的財産の非侵害、(d)法令の遵守および(e)各種規格の遵守

#### 2. 記載事項のご注意

- 「カタログ等」の記載内容については次の点をご理解ください。
- (1) 定格値および性能値は、単独試験における各条件のもとで得られた値であ り、各定格値および性能値の複合条件のもとで得られる値を保証するもので はありません。
- (2) 参考データはご参考として提供するもので、その範囲で常に正常に動作する ことを保証するものではありません。
- (3) 利用事例はご参考ですので、「当社」は「適合性等」について保証いたしかねま す。
- (4) 「当社」は、改善や当社都合等により、「当社商品」の生産を中止し、または「当 社商品」の仕様を変更することがあります。

#### 3. ご利用にあたってのご注意

- ご採用およびご利用に際しては次の点をご理解ください。
- (1) 定格・性能ほか「利用条件等」を遵守しご利用ください。
- (2) お客様ご自身にて「適合性等」をご確認いただき、「当社商品」のご利用の可否 をご判断ください。
- 「当社」は「適合性等」を一切保証いたしかねます。 (3) 「当社商品」がお客様のシステム全体の中で意図した用途に対して、適切に配
- 電・設置されていることをお客様ご自身で、必ず事前に確認してください。 (4) 「当社商品」をご使用の際には、(ⅰ)定格および性能に対し余裕のある「当社 商品」のご利用、冗長設計などの安全設計、(ⅱ)「当社商品」が故障しても、「お 客様用途」の危険を最小にする安全設計、(ⅲ)利用者に危険を知らせるため の、安全対策のシステム全体としての構築、(ⅳ)「当社商品」および「お客様 用途」の定期的な保守、の各事項を実施してください。
- (5) 「当社」は DDoS 攻撃(分散型 DoS 攻撃)、コンピュータウイルスその他の技術 的な有害プログラム、不正アクセスにより、「当社商品」、インストールされ たソフトウェア、またはすべてのコンピュータ機器、コンピュータプログラ ム、ネットワーク、データベースが感染したとしても、そのことにより直接 または間接的に生じた損失、損害その他の費用について一切責任を負わない ものとします。

お客様ご自身にて、(ⅰ)アンチウイルス保護、(ⅱ)データ入出力、(ⅲ)紛失 データの復元、(ⅳ)「当社商品」またはインストールされたソフトウェアに対 するコンピュータウイルス感染防止、(ⅴ)「当社商品」に対する不正アクセス 防止についての十分な措置を講じてください。

- (6) 「当社商品」は、一般工業製品向けの汎用品として設計製造されています。従いま して、次に掲げる用途での使用は意図しておらず、お客様が「当社商品」をこれら の用途に使用される際には、「当社」は「当社商品」に対して一切保証をいたしませ ん。ただし、次に掲げる用途であっても「当社」の意図した特別な商品用途の場 合や特別の合意がある場合は除きます。
	- (a) 高い安全性が必要とされる用途(例:原子力制御設備、燃焼設備、航空・宇 宙設備、鉄道設備、昇降設備、娯楽設備、医用機器、安全装置、その他生命・ 身体に危険が及びうる用途)
	- (b) 高い信頼性が必要な用途(例:ガス・水道・電気等の供給システム、24 時間 連続運転システム、決済システムほか権利・財産を取扱う用途など)
	- (c) 厳しい条件または環境での用途(例:屋外に設置する設備、化学的汚染を被 る設備、電磁的妨害を被る設備、振動・衝撃を受ける設備など)
- (d) 「カタログ等」に記載のない条件や環境での用途
- (7) 上記 3.(6)(a)から(d)に記載されている他、「本カタログ等記載の商品」は自動車 (二輪車含む。以下同じ)向けではありません。自動車に搭載する用途には利用 しないで下さい。自動車搭載用商品については当社営業担当者にご相談ください。

#### 4. 保証条件

- 「当社商品」の保証条件は次のとおりです。
- (1) 保証期間 ご購入後1年間といたします
- (ただし「カタログ等」に別途記載がある場合を除きます。)
- (2) 保証内容 故障した「当社商品」について、以下のいずれかを「当社」の任意の判断 で実施します。
	- (a) 当社保守サービス拠点における故障した「当社商品」の無償修理 (ただし、電子・機構部品については、修理対応は行いません。)
	- (b) 故障した「当社商品」と同数の代替品の無償提供
- (3) 保証対象外 故障の原因が次のいずれかに該当する場合は、保証いたしません。 (a) 「当社商品」本来の使い方以外のご利用
	- (b) 「利用条件等」から外れたご利用
	- (c) 本ご承諾事項「3. ご利用にあたってのご注意」に反するご利用
	- (d) 「当社」以外による改造、修理による場合
	- (e) 「当社」以外の者によるソフトウェアプログラムによる場合
	- (f) 「当社」からの出荷時の科学・技術の水準では予見できなかった原因
	- (g) 上記のほか「当社」または「当社商品」以外の原因(天災等の不可抗力を含む)

#### 5. 責任の制限

本ご承諾事項に記載の保証が、「当社商品」に関する保証のすべてです。 「当社商品」に関連して生じた損害について、「当社」および「当社商品」の販売店は責任 を負いません。

#### 6. 輸出管理

「当社商品」または技術資料を、輸出または非居住者に提供する場合は、安全保障貿易 管理に関する日本および関係各国の法令・規制を遵守ください。お客様が法令・規則 に違反する場合には、「当社商品」または技術資料をご提供できない場合があります。

- ご使用上の注意事項等、ご使用の際に必要な内容については、本誌またはユーザーズマニュアルに掲載しております。
- 本誌にご使用上の注意事項等の掲載がない場合は、ユーザーズマニュアルのご使用上の注意事項等を必ずお読みください。
- 本製品の内、外国為替及び外国貿易法に定める輸出許可、承認対象貨物(又は技術)に該当するものを輸出(又は非住居者に提供)する場合は同法に基づく輸出許可、 承認(又は役務取引許可)が必要です。

#### オムロン株式会社 インダストリアルオートメーションビジネスカンパニー

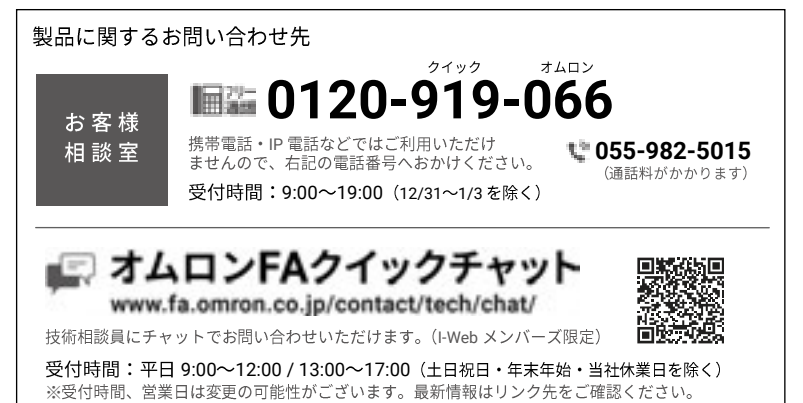

その他のお問い合わせ: 納期・価格・サンプル・仕様書は貴社のお取引先、または貴社 担当オムロン販売員にご相談ください。 オムロン制御機器販売店やオムロン販売拠点は、Web ページで ご案内しています。

オムロン制御機器の最新情報をご覧いただけます。

# **www.fa.omron.co.jp**

緊急時のご購入にもご利用ください。